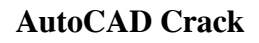

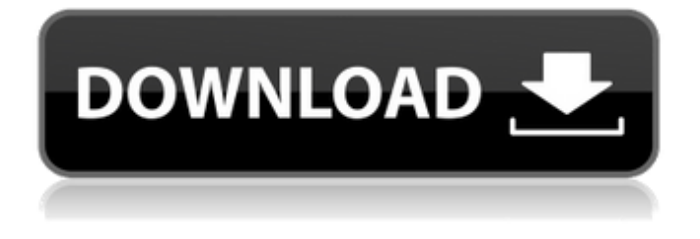

**AutoCAD Crack + [Win/Mac] [Latest-2022]**

Back to Top What AutoCAD can do AutoCAD is used to create, edit, and print technical drawings and graphic images. AutoCAD can also generate and convert drawings to DWF (AutoCAD Drawing), DWFx (AutoCAD Drawing Extension) and PDF formats. AutoCAD can also import other file formats like DXF (AutoCAD Drawing

Exchange Format) and DWG (AutoCAD Drawing). Back to Top AutoCAD drawing/image creation Tools to create drawings are given on the left panel, the tools and path choices to draw the geometry and the style in which you want the drawing to be created are given on the right panel. 1. Drawing tools Actions can be done with an ordinary line, rectangle, circle, freehand shape, polyline, polygon, text, mark and block. 2. Drawing path selection These can be created by moving the first point (start point) or by creating a new path. 3. Zooming Zooming in and out is provided with the control key. Back to Top AutoCAD drawing editing AutoCAD comes with a plethora of drawing editing tools.

To the right are a few of the most important ones. 4. Transformation The most commonly used transformation tool is the Move tool. It is used for creating and editing transformations. The transformation operations are created and edited with the tool. The Move tool can also be used to edit the properties of existing transformations, and create transformations of a block object. 5. Move It is used to move, scale, rotate or mirror a 2D object. 6. Trim and Merge The trimming tool is used to remove segments of a line or area. It also automatically provides editing tools for trimming the outer or inner border of the polyline, and merge segments together. 7. Dimension It is used to add edges, such as dimensions, to a drawing.

Each dimension has a length, width and height. It is used to create new dimensions, and is also used to edit existing dimensions. 8. Object snap It is used to make a selection in a 2D object. The selection can be from the insertion point of the tool or anywhere on the object. 9. Zoom The zoom tool

**AutoCAD Patch With Serial Key PC/Windows**

Since AutoCAD 2007 the 3D object model has been available for direct use by CAD users for the design of 3D models and has also allowed the development of 3D viewports. AutoCAD offers a SDK (Software Development Kit) for developers of applications to access and

manipulate its data. In 2009, a set of building blocks for building a Lego-like 3D CAD environment, ObjectARX Studio, was released under the GNU General Public License. In 2012, ObjectARX was released under the Apache License, version 2.0 and also makes available many components including the Eclipse and MS Visual Studio versions of the SDK. Autodesk sells an Autodesk Network license. The idea is to allow customers of Autodesk software to share libraries and design files between computers, and perhaps even combine their efforts on a single project. Customization AutoCAD's customization abilities are one of its most distinguishing features. Its library of reusable user-defined

functions, called AutoLISP, is the most commonly used feature and is usually incorporated into custom solutions. This is possible because the source code for AutoLISP is free. This is known as a Lisp dialect, because the 'parentheses' () are open, and there is no other punctuation on the code. The user may write macros that perform functions in AutoLISP to perform more complex tasks in a much more concise and elegant manner. Lisp's main strengths are its ability to expand or contract by changing its syntax and its ability to process extremely large amounts of data in a reasonable time. The AutoLISP specification allows a number of operators and statements to be used in macros, including: The [... ]

operator which retrieves values from a key in a map or list and returns them as a single list The [...] operator which is a shorthand for listing out values as an argument list with, separating

them in the list The [... ] operator which retrieves values from a key in a map or list and returns them as a comma separated list The [... ] operator which is a shorthand for listing out values in a list (e.g., ) The [... ] operator which retrieves values from a key in a map or list and returns them as a comma separated list The [... ] operator which is a shorthand for listing out values as an argument list with, separating them in the list The append and concat functions a1d647c40b

Open Autocad and check in the right corner the Autocad icon on your desktop. If Autocad is not open automatically (in order to close it you can double click on the Autocad icon on your desktop), you can open Autocad with the following code in the command line: autocad and if you have made the configuration you will be asked for the name of your installation directory, press Enter and you will be asked for the password of your installation directory, press Enter again to open Autocad. You can activate the Autocad plugin for Eclipse in the preferences of Eclipse, on the tab Plugins. Go

to the tab Project, and check the box Activate automatic plugin activation. only "clear and convincing evidence." In this case, the family court found that, prior to the divorce, Teresa was aware of an alleged significant discrepancy between the amount of her net assets and Debra's monthly income. The court found that, notwithstanding this knowledge, Teresa "made no attempt to verify the veracity of the information" contained in the financial statements or make any attempt to correct the alleged misrepresentations. The court also found that the financial statements "fully represented" the facts as Teresa had known them. The court further found that these financial statements were "substantial

evidence" of substantial economic misconduct because they demonstrated that Teresa knew she had substantial financial assets that were not fully disclosed and that she had failed to use these substantial assets for the benefit of the marriage. As to the allegations of Debra's economic misconduct, the court found that: (1) Debra engaged in more than one "practical joke" on her husband; (2) Debra refused to take her husband to the hospital when he was seriously injured; (3) Debra lied about her relationship with Coleman; and (4) Debra twice falsely told her husband that she would not permit him to take the children to Colorado for their summer vacation. The family court found that these acts were acts of economic

## misconduct because they were sufficient to jeopardize the very financial security of Teresa's own family. See Edwards, supra. In making these findings, the court was undoubtedly influenced by the fact that Teresa failed to use her own substantial economic

misconduct to demonstrate why she should not be forced to make a larger share of the marital estate available to her husband and daughter. However, the court's findings were made after a full and fair hearing, and the record clearly supports those findings. Therefore, the court properly ruled that

**What's New In?**

Microsoft Paint: Bring the power of paint directly into your projects. More options than ever for working with paint and digital imagery. Enhanced Raster and Vector Tools: Support for raster and vector art in SmartDraw. Add and draw contours for curves and edges. Readdressing and edit tool improvements. Smart Sheets: One project, multiple sheets. Combine sheets and layouts and load them into your project from one location. Visual Styles: Re-define the interface to help you work on larger projects and increase productivity. Universal fonts with new OpenType features. Batch Operations: Create, edit and save drawings in batch from one interface. Google Earth: Take your work to the

## next level by combining 2D and 3D drawings with Google Earth and Google Maps.

Component Editor Improvements: Provide a dedicated workspace to work with components in the project. Create and edit Component Graphics. Design Components with Basic Geometry. Convert shapes to 2D parts. Create visual styles for components. Project Panel Improvements: Share a project with others and also work as a personal or team project. Perform a variety of tasks on a drawing, such as Add to a project, Add to a batch, Add as Freehand, Create views, Create base geometry, Create stereo views, etc. Click on the tab to focus on specific features or tools in a project. Smart Objects: Create point clouds or use

SmartSets to construct a complex geometry as a single object. Works with point clouds and SmartSets, but also supports traditional geometric shapes. Create 3D models. Smart Artboards: Create a template from a sketch, a 2D or 3D object and import it into your drawing. Use a new Interactive 3D object to generate an interactive 3D model that will be placed on top of your drawing. Rich Text, Media, and Fonts: Improved on-screen display of fonts. Highlighted fonts can be readdressed. Automatically create new fonts. Find the best font for your text. Forms: Support for 2D and 3D forms for flexible representation of drawings. Change form

Audio: DISTORT - 44.1 Khz, Stereo, LPCM, Compressed, DTS-MA5 - Acceptable DISTORT EX - 44.1 Khz, Stereo, LPCM, Compressed, DTS-MA5, FLAC - Optional (native file format) SHEER - 44.1 Khz, Stereo, LPCM, Dolby ProLogic II, Dolby Digital - Acceptable SHEER EX - 44.1 Khz